## $<<$ AutoCAD2012

<<AutoCAD2012 >>

- 13 ISBN 9787111373568
- 10 ISBN 7111373561

出版时间:2012-3

PDF

#### http://www.tushu007.com

# $<<$ AutoCAD2012

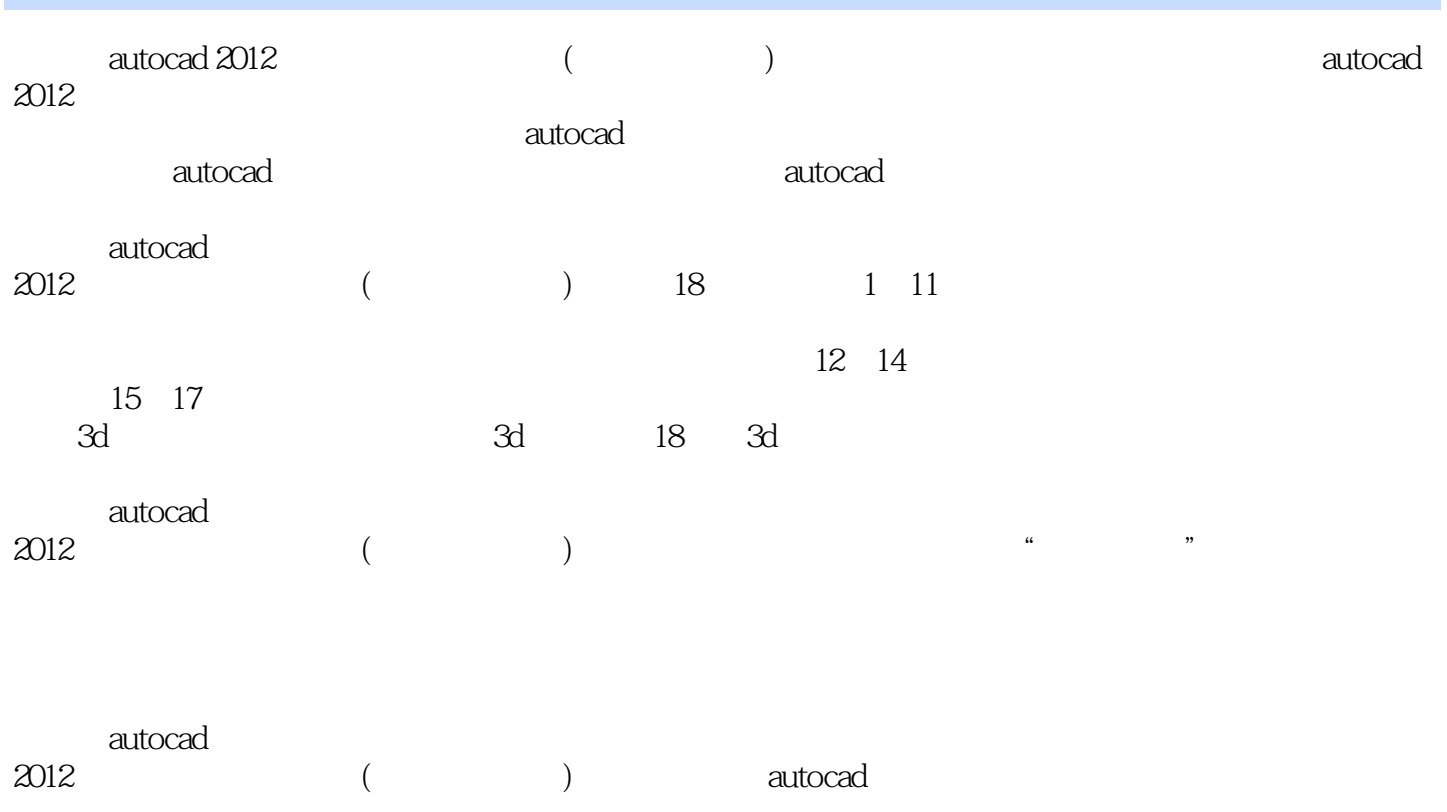

### $<<$ AutoCAD2012

与本书配套的网络学习资源——天天课堂网站

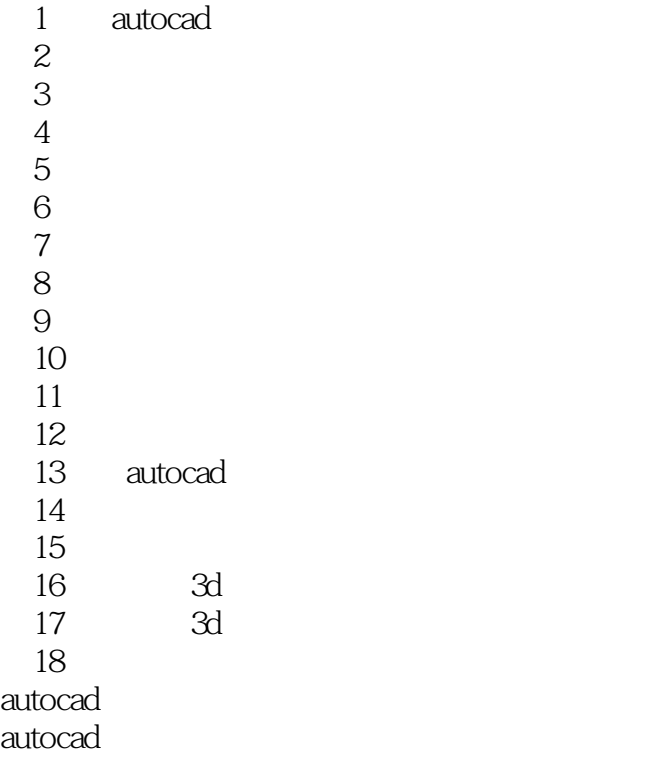

 $\sim$  <AutoCAD2012

## $<<$ AutoCAD2012

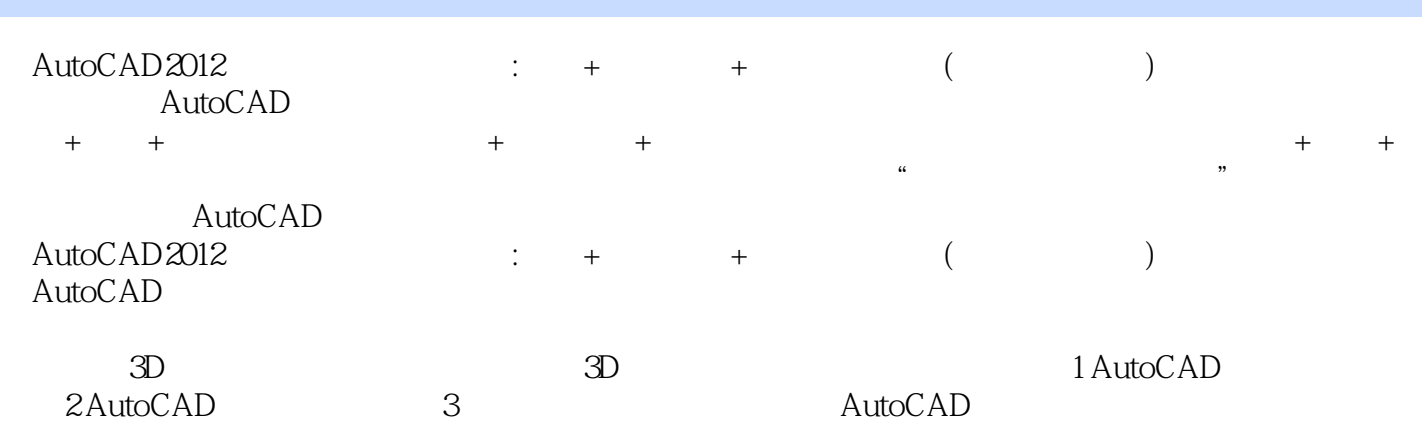

# $<<$ AutoCAD2012

本站所提供下载的PDF图书仅提供预览和简介,请支持正版图书。

更多资源请访问:http://www.tushu007.com